МИНИСТЕРСТВО ОБРАЗОВАНИЯ И НАУКИ РОССИЙСКОЙ ФЕДЕРАЦИИ

ФЕДЕРАЛЬНОЕ ГОСУДАРСТВЕННОЕ БЮДЖЕТНОЕ ОБРАЗОВАТЕЛЬНОЕ УЧРЕЖДЕНИЕ ВЫСШЕГО ПРОФЕССИОНАЛЬНОГО ОБРАЗОВАНИЯ «САМАРСКИЙ ГОСУДАРСТВЕННЫЙ АЭРОКОСМИЧЕСКИЙ УНИВЕРСИТЕТ имени академика С.П. КОРОЛЁВА (НАЦИОНАЛЬНЫЙ ИССЛЕДОВАТЕЛЬСКИЙ УНИВЕРСИТЕТ)»

# ИССЛЕДОВАНИЕ РЕЗОНАНСА НАПРЯЖЕНИЙ

*Утверждено Редакционно-издательским советом университета в качестве методических указаний к лабораторной работе № 4*

> Самара Издательство СГАУ 2012

УДК 621.3(075) ББК31.2

Рецензент В. А. Глазунов

Составитель *С.А. Борминский*

**Исследование резонанса напряжений:** метод, указания к лабораторной работе № 4 / сост. *С.А. Борминский.* - Самара: Изд-во СГАУ, 2012. - 12 с.

Рассматривается явление резонанса напряжений в электрических цепях, студентам предлагается провести основные измерения и на их основании провести расчеты элементов и режимов работы электрической цепи.

Методические указания к лабораторной работе № 4 являются составной частью цикла лабораторных работ по курсу «Электротехника».

Методические указания предназначены для студентов высших учебных заведений.

Пель работы: исследование цепи, состоящей  $H_3$ последовательно включённых активного сопротивления, катушки и ёмкости; изучение явления резонанса напряжений.

#### Основные теоретические положения

Резонансом напряжений  $\mathbf B$ цепи  $\mathbb{C}$ последовательно соединёнными индуктивностью и ёмкостью называется режим, при котором ток совпадает по фазе с напряжением, приложенным к цепи. Для последовательной цепи (рис. 1), состоящей из активного сопротивления  $R$ , катушки индуктивности  $z_k$  (с активным  $r_k$  и реактивным  $x_L$  сопротивлениями) и ёмкости  $C$ , реактивное сопротивление которой  $x_c$ , согласно второму закону Кирхгоффа, можно составить следующее уравнение:

$$
U = U_{R} + U_{x_{k}} + U_{x_{k}} + U_{x_{k}} = U_{a} + U_{x_{k}} - U_{x_{k}},
$$
  
\n
$$
T_{A} = U_{a} - B \text{RKTop} \text{ aKTUBHOW} \text{ coCTABJIBHOLUIEW}
$$
\n
$$
T_{A} = \text{RKTop} \text{ OBTQH} \text{ OBTQ} \text{ OBTQ} \
$$

Рис. 1. Последовательная цепь R, L, C

 $U_{x_t}$  - вектор индуктивной составляющей падения напряжения.

Этот вектор опережает вектор тока на угол  $\frac{\pi}{2}$ . Его модуль  $U_{x_1} = Ix_1 = I\omega L$ .

 $U_{x_c}$  - вектор ёмкостной составляющей падения напряжения. Он отстаёт от вектора тока на угол  $\frac{\pi}{2}$ . Модуль этого вектора

$$
U_{x_c} = I x_c = I \frac{1}{\omega C}.
$$

На основании изложенного построена векторная диаграмма (рис. 2).

Из векторной диаграммы видно, что модуль общего напряжения:

$$
U = \sqrt{U_a^2 + (U_{x_t} - U_{x_t})^2} = I \sqrt{r^2 + (\omega L - \frac{1}{\omega C})^2} ,
$$

откуда  $I = \frac{U}{\sqrt{r^2 + (\omega L - \frac{1}{r^2})^2}}$ .

Вектор приложенного к цепи напряжения *U* сдвинут по фазе *coL* относительно вектора тока *I* на угол  $\varphi$  = arctg —  $\varphi$ 

Угол *ср* положителен, если в цепи преобладает индуктивное сопротивление х; = *coL* > —— , при этом вектор напряжения *соС.* опережает по фазе вектор тока (рис. 2).

Если в цепи преобладает ёмкостное сопротивление  $x_c = \frac{1}{\sigma} > \omega L$ , то угол  $\varphi$  отрицателен, т.е. вектор напряжения *соС* отстаёт от вектора тока.

При равенстве индуктивного и ёмкостного сопротивлений  $\omega L =$  вектор тока совпадает по фазе с вектором напряжения, *соС* приложенного к цепи (рис. 3).

Таким образом, возникновение резонанса в последовательной цепи обусловлено равенством нулю её реактивного сопротивления  $x = \omega L - \frac{1}{\omega C} = 0$ . Следовательно, условием наступления резонанса напряжений является равенство индуктивного и ёмкостного реактивных сопротивлений:  $x_L = x_c$ .

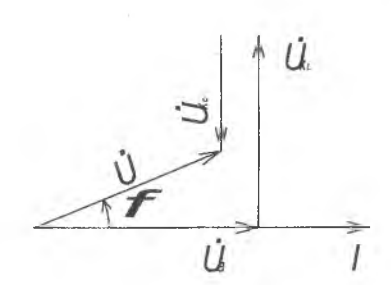

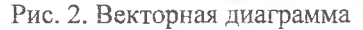

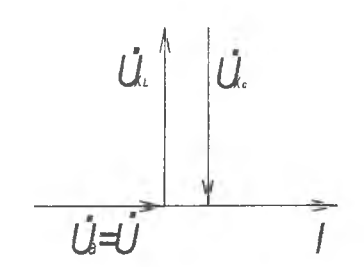

Рис. 3. Векторная диаграмма для цепи г, L, C для режима резонанса напряжений

Резонанс может быть достигнут путем изменения частоты приложенного напряжения  $\omega$ , индуктивности  $L$  или ёмкости С. Значение угловой частоты, индуктивности и ёмкости, при которых наступает резонанс, определяются по формулам:

$$
\omega_0 = \frac{1}{\sqrt{LC}}, L_0 = \frac{1}{\omega^2 C}; C_0 = \frac{1}{\omega^2 L}.
$$

Полное сопротивление цепи при резонансе минимально и равно её активному сопротивлению:

 $Z_0 = \sqrt{r^2 + (\omega L - \frac{1}{\omega C})^2} = r$ , а ток цепи, ограничиваемый только активным сопротивлением, достигает максимального для данной

цепи значения  $I = \frac{U}{Z_0} = \frac{U}{r}$ .

Сопротивление реактивных элементов цепи на резонансной частоте называется характеристическим сопротивлением цепи и обозначается:

$$
\rho = \omega_0 L = \frac{1}{\omega_0 C} = \sqrt{\frac{L}{C}},
$$

Напряжения на ёмкости С и на индуктивности L при резонансе равны между собой:

$$
U_{x_L}^0 = U_{x_C}^0 = I_0 \omega L = I_0 \frac{1}{\omega C} = I_0 \rho.
$$

Если активное сопротивление цепи мало, т.е.  $r \ll \rho$ , то эти напряжения много раз превышать напряжение, МОГУТ **BO** приложенное к цепи,

 $U_{x_i}^0 = U_{x_i}^0 >> U.$ 

Поэтому резонанс в последовательной цепи называется резонансом напряжений.

Отношение напряжения на индуктивности или ёмкости при резонансе к напряжению, приложенному к цепи, называется добротностью контура

 $\frac{U_{x_L}^0}{U} = \frac{U_{x_C}^0}{U} = \frac{I_0 \rho}{L r} = \frac{\rho}{r} = Q.$ 

Явление резонанса напряжений находит широкое применение радиотехнике и автоматике (в "слаботочных" цепях). В  $B$ энергетических (т.е. в "сильноточных" цепях) непредусмотренный резонансный режим опасен, так как он может вызвать повреждение изоляции в результате резкого повышения напряжения на индуктивности и ёмкости.

## Схема установки и порядок выполнения работы:

1. Исследовать электрическую цепь по схеме, представленной на рис. 4.

2. Изменяя ёмкость батареи конденсаторов, добиться резонанса. Измерить величины, указанные к табл. 1 тока, мощности напряжений. Повторить измерения при меньших и больших значениях ёмкости. Результаты измерений (не менее 5) внести в табл. 1.

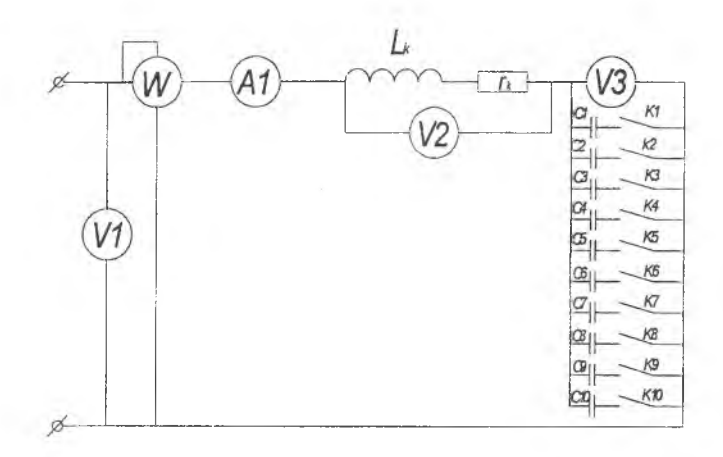

Рис. 4. Схема экспериментальной установки

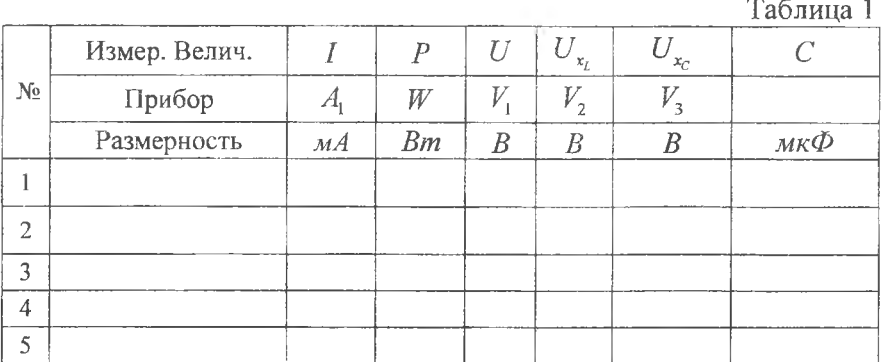

3. Рассчитать: активное сопротивление цепи *г ,* полное сопротивление катушки  $z_k$ , реактивные сопротивления катушки  $z_L$ и батареи конденсаторов  $z_c$ , реактивные напряжения на катушке  $U_{\mathbf{x}_i}$  и конденсаторной батареи  $U_{\mathbf{x}_i}$ , коэффициент мощности  $\cos \varphi$ , добротность  $Q$ . Сопротивления  $r = r_k, x_t, z_k, Q$  рассчитываются только при резонансе. Результаты записываются в таблицу 2.

# Таблица 2

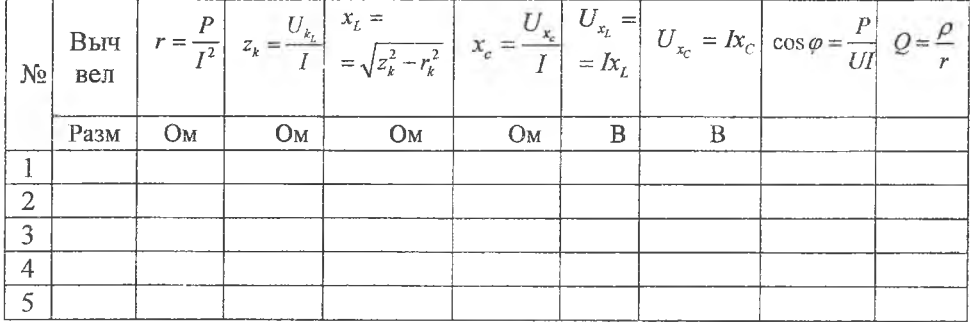

# Выполнение работы в пакете Electronic Workbench

Для выполнения лабораторной работы в пакете Electronic Workbench необхолимо:

1. Запустить пакет Electronic Workbench.

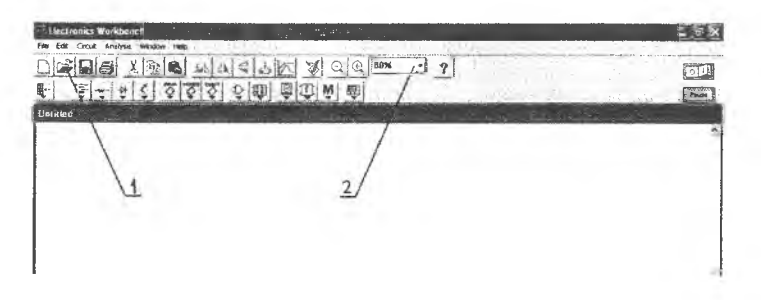

Рис. 5. Экран после запуска программы

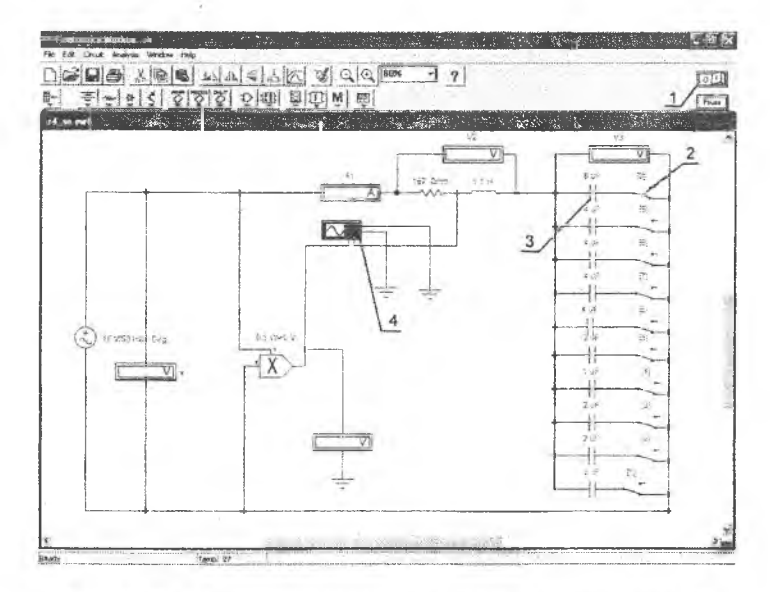

Рис. 6. Схема для исследования резонанса напряжений

- 2. В появившемся окне нажать (рис. 5) для открытия файлов.
- 3. Открыть (расположение файла укажет преподаватель) файл **Ir4\_se.ewb.**
- 4. Выбрать удобный масштаб отображения схемы (рис. 5). Для разрешения 1024\*768 наиболее удобным является масштаб 80%.
- 5. Кнопка запуска симуляции (рис. 6) включает схему.
- 6. Переключатели изменяют положение при нажатии кнопок на клавиатуре, тем самым, включая/выключая конденсаторы (рис. 6).
- 7. Для просмотра осциллограммы нужно два раза нажать на изображение осциллографа (рис. 7).

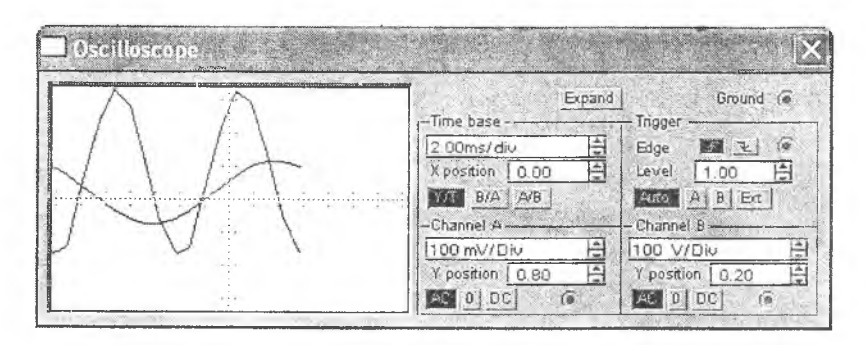

Рис. 7. Осциллограф в Workbench

8. Кнопкой Expand осциллограф переводится в расширенный режим. Чтобы зафиксировать лучи осциллографа необходимо остановить симуляцию.

9. После снятия показаний, закрыть программу.

### **Содержание отчёта:**

1. Технические характеристики применяемых приборов и оборудования.

2. Схема соединений.

3. Результаты измерений (табл. 1).

4. Результаты расчётов (табл. 2).

5. Совмещённые графики зависимостей  $I, P, U_x, U_x$ , соз  $\varphi$  от *хс* или С .

6. Векторные диаграммы напряжений в масштабе для 3 случаев:  $x_c < x_L, x_c = x_L, x_c > x_L$ .

7. Выводы.

# **Контрольные вопросы:**

1. Как рассчитать полное сопротивление последовательной цепи  $r, L, C$  и ток в ней?

2. Каково условие возникновение резонанса напряжений?

3. Каким образом можно добиться резонанса в цепи *r*, L, C?

4. Чему равна резонансная частота последовательного контура?

5. По показаниям, каких приборов можно определить возникновение резонанса?

6. Чему равен коэффициент мощности при резонансе?

7. Почему напряжение на реальной катушке индуктивности при резонансе не равно напряжению на конденсаторе?

8. В каком случае напряжение на индуктивности и ёмкости при резонансе больше напряжения, приложенного к цепи?

9. Какой вид имеют резонансные кривые последовательного контура?

10. Что называется добротностью и характеристическим сопротивлением колебательного контура?

11. Где в технике используется явление резонанса напряжений?

Учебное излание

## **ИССЛЕДОВАНИЕ РЕЗОНАНСА НАПРЯЖЕНИЙ**

*Методические указания к лабораторной работе N° 4*

Составитель *Борминский Сергей Анатольевич*

В авторской редакции Доверстка А.В. Ярославцева

Подписано в печать 10.05.2012 г. Формат60х84 1/16. Бумага офсетная. Печать офсетная. Печ. л. 0,75. Тираж 50 экз. Заказ  $2/1$ .

Самарский государственный аэрокосмический университет. 443086, Самара, Московское шоссе, 34.

Изд-во Самарского государственного аэрокосмического университета. 443086, Самара, Московское шоссе, 34.